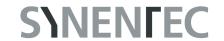

## **Wound Healing**

### **GENERAL PURPOSE**

A convenient method to analyze cell migration is a wound healing assay, in which an artificial cell-free gap (wound) is created on a confluent monolayer of cells. Closure of the wound is monitored over time by microscopy. SYNENTEC developed a wound healing assay in a high-throughput format using their automated microscopes NYONE® and CELLAVISTA® and image processing of the YT®-Software. The *Wound Healing* image analysis has two phases, the first to detect cell-free area in a confluence monolayer and a second to measure and analyze the wound over time.

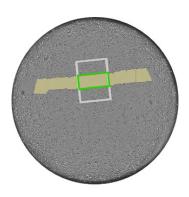

#### **RESULT TABLE PHASE 1: WOUND-HEALING ROI FINDER**

| Gap ROI | Number of ROI (Region of Interest) with wound gap |
|---------|---------------------------------------------------|
|         |                                                   |

#### **RESULT TABLE PHASE 2: WOUND HEALING**

| Evaluated Area             | Area that is evaluated by the image processing settings in mm <sup>2</sup> (corresponds to the area of the white periphery box)                                     |
|----------------------------|----------------------------------------------------------------------------------------------------|
| Cell Area on Gap           | Area covered by cells within the gap recognized in Phase 1 in mm <sup>2</sup> (green box)                                                                           |
| Cell Area on Gap Periphery | Area covered by cells within the cell periphery as defined in<br>Phase 1 (white box) minus the Cell Area on Gap in mm²                                              |
| Gap Area_t0                | Area of the original gap as defined in Phase 1 in mm <sup>2</sup> (green box)                                                                                       |
| Gap Periphery Area_t0      | Evaluated Area (white box) minus Gap Area_t0 (green box) as defined in Phase 1 in mm²                                                                               |
| Avg Gap Width              | Average distance between the migrating/invading edges of the wound (width of red box) in $\mu\text{m}$                                                              |
| Confl on Gap               | Cell confluence in the original gap as defined in Phase 1 i.e. percentage of the gap area that is covered by cells (Cell Area on Gap/Gap Area_t0 · 100)             |
| Confl on Periphery         | Cell confluence in the cell periphery i.e. percentage of the periphery area that is covered by cells (Cell Area on Gap Periphery/Gap Periphery Area_t0 $\cdot$ 100) |

# **SYNENTEC**

#### **EXAMPLE**

The example shows different formats and methods of wound generation and their detection with SYNENTEC's 2-phase *Wound Healing* image analysis.

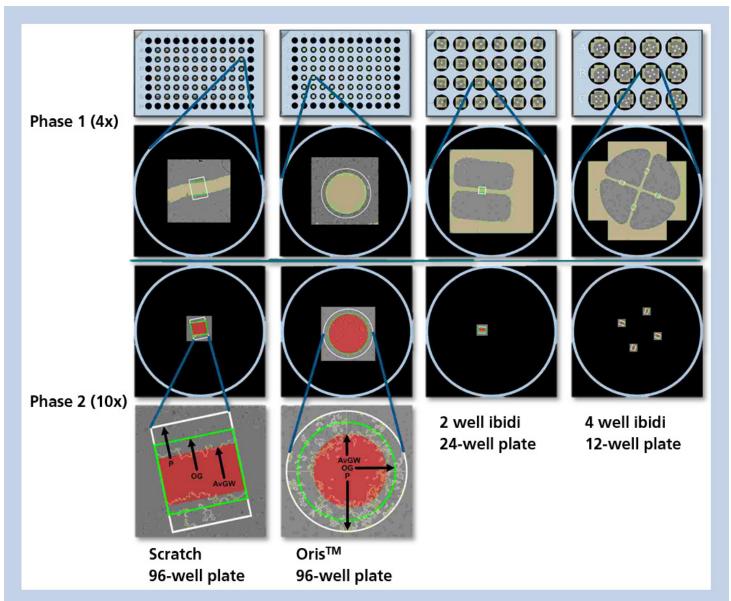

The image processing operator of the first phase automatically analyzes the cell-free area and creates ROIs, the operator of the second phase analyzes the confluence in the original gap (OG, green box) and the periphery (P, white box) and determines the average gap width (AvGW, red box). The cell-free area is marked vellow.